Up-to-date Questions and Answers from authentic resources to improve knowledge and pass the exam at very first attempt. ----- Guaranteed.

PASS

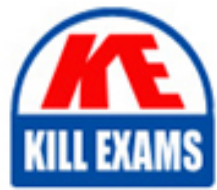

050-886 Dumps 050-886 Braindumps 050-886 Real Questions 050-886 Practice Test 050-886 Actual Questions

killexams.com

**050-886 Novell**

Foundation of Novell Networking: NetWare 6.5

ORDER FULL VERSION

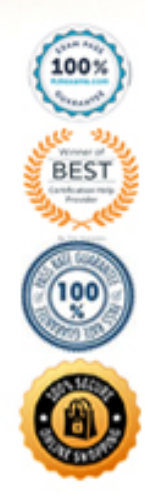

https://killexams.com/pass4sure/exam-detail/050-886

#### **QUESTION:** 189

You've just installed a new content management application on your NetWare 6.5 server. You installed it on the APPS volume in the KNOWLEDGE directory. To manage the application, you must remember the full path to this directory. You want to create a search drive so you don't have to remember the full path. Which command would you enter at the server console to do this?

A. ADD APPS:\KNOWLEDGE SEARCH<br>B. SEARCH APPS:\KNOWLEDGE ADD C. MAP INS S16:=APPS:\KNOWLEDGE D. SEARCH ADD APPS:\KNOLWEDGE E. SEARCH APPS:\KNOWLEDGE F. MAP S1:=APPS:\KNOWLEDGE G. ADD SEARCH APPS:\KNOWLEDGE

## **Answer:** D

#### **QUESTION:** 190

You are considering implementing Novel Distributed Print Services (NDPS) on your network. Your network has 3 NetWare 6.5 servers all residing in the WIDGET-TREE eDirectory tree. The servers reside in separate eDirectory contexts. The network is configured to use the IPX protocol. The workstations in your organization run Windows XP Professional. Can you use NDPS in this environment?

A. Yes, all prerequisite requirements have been met.

B. No, you can only implement NDPS if all the servers in your tree reside in the same eDirectory context.

C. No, you can't implement NDPS if more than one server exists in the same eDirectory tree.

D. No, NDPS is not compatible with the IPX protocol.

E. No, NDPS is not compatible with Windows XP

#### **Answer:** A

#### **QUESTION:** 191

While installing NetWare 6.5, you decide to use a customized Server ID instead of the default value that was automatically generated by the installation program. Which is a valid Server ID that you could use?

A. 102788903 B. DABEFE01 C. BAD0197J D. CAFEFEEDA E. 0001FFFM

## **Answer:** B

#### **QUESTION:** 192

You have a Novell Distributed Print Services (NDPS) Broker object in your tree named Broker.SLC.DA. Which command would you use to load the Broker on a NetWare 6.5 server?

A. NDPSBROKER CONTEXT=SLC.DA B. BROKER SLC.DA C. BROKER CONTEXT=SLC.DA D. NDPSBROKER -N BROKER.SLC.DA E. BROKER -N BROKER.SLC.DA F. NDPSBROKER BROKER.SLC.DA G. BROKER BROKER.SLC.DA

**Answer:** G

**QUESTION:** 193

Where can you place login scripts for a user? (Choose 2.)

- A. In a Directory Map object associated with the user.
- B. In the Windows Registry on the user's workstation.
- C. In a Group object the user object is a member of.
- D. In a Profile object the user object is associated with.
- E. In the user's parent container object.
- F. In an Organizational Role object the user is an occupant of.
- G. In any container object above the user's parent container using inheritance.

**Answer:** D, E

#### **QUESTION:** 194

What is the default filename and path for the NetWare Administrator utility on a NetWare 6.5 server?

A. SYS:\PUBLIC\UTILS\NWADMN32.EXE B. SYS:\WIN32\NWADMIN32.EXE C. SYS:\PUBLIC\WIN32\NWADMN32.EXE D. SYS:\PUBLIC\MGMT\NWADMN32.EXE E. SYS:\PUBLIC\NWADMIN\NWADMN32.EXE

F. SYS:\PUBLIC\UTILS\NWADMIN32.EXE

# **Answer:** C

#### **QUESTION:** 195

Which of the following technologies is used by NetWare 6.5 to prevent data from being written to bad blocks on the hard disk drive by redirecting it to a reserved area of the partition?

A. Overbooking B. Hot Fix C. Block Suballocation D. Storage Pools E. Rsync F. Hot-Plug G. iSCSI H. HPFS

## **Answer:** B

#### **QUESTION:** 196

Which is a component of the Novell Distributed Print Services (NDPS) system? (Choose 2.)

A. Print Server B. Print Queue C. Manager

D. Broker E. Print Queue Operator

# **Answer:** C, D

# **QUESTION:** 197

Which directory attribute prevents a directory from being compressed, even if compression is enabled at the volume level?

A. Ci

B. P

C. Di

D. Ri

E. Sy

F. Dc

G. Ic

**Answer:** F

# **QUESTION:** 198

Where does the AUTOEXEC.NCF file reside?

A. SYS:\PUBLIC B. SYS:\STARTUP C. SYS:\ETC D. C:\NWSERVER\STARTUP E. SYS:\ F. C:\NWSERVER G. C:\NWSERVER\DRIVERS H. SYS:\SYSTEM I. C: $\langle$ 

# **Answer:** H

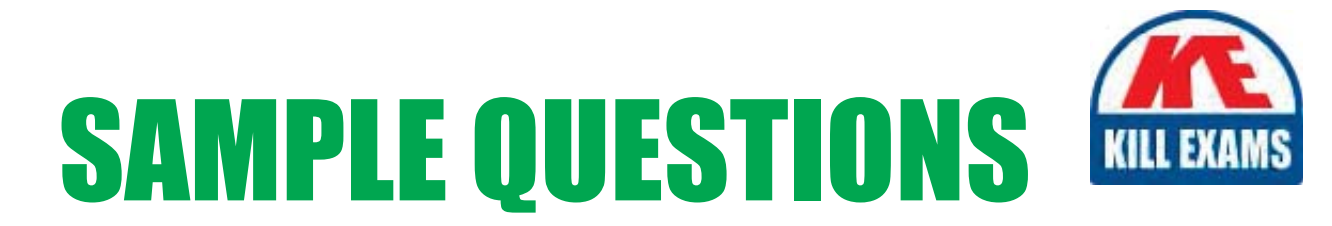

# These questions are for demo purpose only. Full version is up to date and contains actual questions and answers.

Killexams.com is an online platform that offers a wide range of services related to certification exam preparation. The platform provides actual questions, exam dumps, and practice tests to help individuals prepare for various certification exams with confidence. Here are some key features and services offered by Killexams.com:

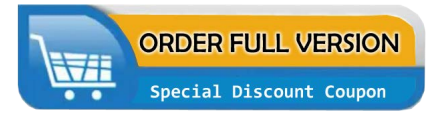

**Actual Exam Questions:** Killexams.com provides actual exam questions that are experienced in test centers. These questions are updated regularly to ensure they are up-to-date and relevant to the latest exam syllabus. By studying these actual questions, candidates can familiarize themselves with the content and format of the real exam.

**Exam Dumps:** Killexams.com offers exam dumps in PDF format. These dumps contain a comprehensive collection of questions and answers that cover the exam topics. By using these dumps, candidates can enhance their knowledge and improve their chances of success in the certification exam.

**Practice Tests: Killexams.com provides practice tests through their desktop VCE exam** simulator and online test engine. These practice tests simulate the real exam environment and help candidates assess their readiness for the actual exam. The practice tests cover a wide range of questions and enable candidates to identify their strengths and weaknesses.

**Guaranteed Success: Killexams.com offers a success guarantee with their exam dumps. They** claim that by using their materials, candidates will pass their exams on the first attempt or they will refund the purchase price. This guarantee provides assurance and confidence to individuals preparing for certification exams.

**Updated Content:** Killexams.com regularly updates its question bank and exam dumps to ensure that they are current and reflect the latest changes in the exam syllabus. This helps candidates stay up-to-date with the exam content and increases their chances of success.

**Technical Support:** Killexams.com provides free 24x7 technical support to assist candidates with any queries or issues they may encounter while using their services. Their certified experts are available to provide guidance and help candidates throughout their exam preparation journey.

> For More exams visit https://killexams.com/vendors-exam-list Kill your exam at First Attempt.... Guaranteed!